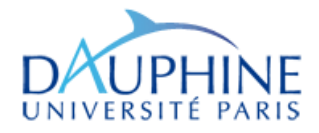

Master Mathématiques, Informatique, Décision, Organisation (MIDO) Mention MMD, Spécialité ISF 2ème année en apprentissage

#### **Langage C++/VBA – Lien C++/Excel (DLL)**

#### Maude Manouvrier

- Bases du langage  $C++$  (4 séances de 3h)
- VBA sous Excel et DLL (2 séances de 3h)
- Compléments  $C++$  (si le temps ...)

http://www.lamsade.dauphine.fr/~manouvri/C++/M2ISF/

# **Documents en ligne**

- $\blacksquare$  *Financial Numerical Recipes in C* de Bernt Arne Ødegaard, 2007 *http://finance.bi.no/ bernt ~/gcc prog/recipes/recipes.pdf /gcc\_prog/recipes/recipes.pdf*
- ٠ *A brief introduction to C++ and Interfacing with Excel* de A. L. Hazel *http://www.maths.manchester.ac.uk/~ahazel/EXCEL\_C++.pdf*
- $\blacksquare$  VB-VBA : Programmer efficacement Microsoft Excel de *J.M.* Rabilloud *http://www.maths.manchester.ac.uk/~ahazel/EXCEL\_C++.pdf*
- $\blacksquare$  *Petit manuel de survie pour C++* de François Laroussinie*,* 2004-2005, *http://www.lsv.ens-cachan.fr/~fl/Cours/docCpp.pdf*
- $\blacksquare$  *Thinking in C++* de Bruce Eckel, 2003 *http://mindview.net/Books/TICPP/ThinkingInCPP2e.html*
- $\blacksquare$ ■ + voir sur *http://www.cplusplus.com/*, *http://www.librecours.org* et *http://www.freetechbooks.com/*

# **P ti 1 ar e : L C++ angage**

- $\blacksquare$ **Historique**
- $\blacksquare$ **Premiers pas en C++**
- $\blacksquare$ **Types**
- $\blacksquare$ **Déclaration de variables**
- **Opérations**
- $\blacksquare$ **Structures de contrôle**
- $\blacksquare$ **Fonctions**
- $\blacksquare$ **Pointeurs**
- $\blacksquare$ **Classes et objets (principales notions)**

# **Historique du Langage**  $C++$

- **Première version développée par Bjarne Stroustrup** de Bell Labs AT&T en 1980
- Appelé à l'origine « Langage C avec classes »
- Devenu une norme ANSI/ISO C++ en juillet 1998 (ISO/IEC 14882)

*ANSI : American National Standard Institute*

*ISO : International Standard Organization*

Nouvelle version du standard fin 2009

#### **Premiers pas en C++ (1/7)**

```
// Programme affichant la racine carrée d'un entier saisi au clavier
// Directives préprocesseur (#) pour inclure une librairie
#include <iostream> // Librairie standard d'entrée/sortie
#include include
<cmath> // Librairie d'opérations mathématiques de base     de 
using namespace std; // Espace de nom de la librairie standard
int main() // Programme principal
{
    int i; //Déclaration d'une variable de type entier
    cout << "Saisir un entier : \n"; // Affiche à l'écran
    cin >> i; // Lit un entier saisi au clavier
   if(i>=0) // Si i est positif
     { // Affichage de la racine carrée de i       

       cout << "Racine carré = " << sqrt(i); 
     }
    else { //Si i négatif, affichage d'un message d'erreur
            cout << "L'entier n'est pas positif!" << endl
;
           // endl = saut de ligne
         }
    return 0;
}
```
## **Premiers pas en C++ (2/7)**

- Utilisation d'espaces de noms (*namespace*) lors de l'utilisation de nombreuses bibliothèques pour éviter les conflits de noms
- Espace de noms : association d'un nom à un ensemble de variable, types ou fonctions
	- Ex. Si la fonction *MaFonction()* est définie dans l'espace de noms *MonEspace*, l'appel de la fonction se fait par *MonEspace::MaFonction()*
- **Pour être parfaitement correct : std::cinstd::coutstd::endl**
- **Pour éviter l'appel explicite à un espace de noms : using using std::cout using namespace std;**

# **Premiers pas en C++ (3/7)**

- ٠ Programme C++ généralement constitué de plusieurs modules, compilés séparément
- Fichier entête d'extension . h (ou . hh ou . hpp)
	- Contenant les déclarations de types, fonctions, variables et constantes, etc.
	- Inclus via la commande  $\#\texttt{include}$
- Fichier source d'extension .cpp ou .cc ou .C

#### *MonFichierEnTete.h*

```
#include <iostream>
char* MaChaine;void MaFonction();
```
#### *MonFichier.cpp*

```
h h#include "
MonFichierEnTete.
"void MaFonction()
{
 cout << MaChaine << " \
n " ;

}
```
#### *MonProgPirncipal.cpp*

```
#
include "MonFichierEnTete.h"
```

```
char *MaChaine="Chaîne à afficher";
```

```
int main()
```
{

}

```
MaFonction();
```
# **Premiers pas en C++ (4/7)**

- $\blacksquare$  Langage C++ : langage compilé => fichier exécutable produit à partir de **fichiers sources** par **un compilateur**
- Compilation en 3 phases :
	- *Preprocessin g* : Suppression des commentaires et traitement des directives de compilation commençant par # => code source brut
	- Compilation en fichier objet : compilation du source brut => fichier objet (portant souvent l'extension .obj ou .o sans main )
	- **Edition de liens** : Combinaison du fichier objet de l'application avec ceux des bibliothèques qu'elle utilise =>fichier exécutable binaire ou une librairie dynamique (.dll sous Windows)
- Compilation => vérification de la syntaxe mais **pas de vérification de la gestion de la mémoire** (erreur d'exécution *segmentation fault*)

# **Premiers pas en C++ (5/7) Erreurs générées**

**Erreurs de compilation** 

Erreur de syntaxe, déclaration manquante, parenthèse manquante,...

Erreur de liens

Appel a des fonctions dont les bibliothèques sont manquantes

Erreur d'exécution

*Segmentation faul <sup>t</sup>*, *overflow*, division par zéro

**Erreur logique** 

# **Premiers pas en C++ (6/7) Compilateur**

- Ξ Compilateurs gratuits (*open-source*) :
	- •**Plugin C++ pour Eclipse**

http://www.eclipse.org/cdt/ Télécharger http://wascana.sourceforge.net/ pour développer sous WindowsDernière version Juin 2009

•**Dev-C++ 5**

http://www.bloodshed.net/devcpp.html

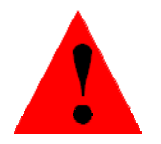

Apparemment pas de mise à jour depuis 2005

- Compilateurs propriétaires :
	- •• Visual C++ (Microsoft – disponible au CRIO INTER-UFR-version gratuite disponible Visual Express mais nécessité de <sup>s</sup>'inscrire sur le site de Windows http://msdn.microsoft.com/fr-fr/express/ )
	- • $\bullet$  Borland C++ (version libre téléchargeable http://www.codegear.com/downloads/free/cppbuilder )

# **Premiers pas en C++ (7/7) Quelques règles de programmation programmation**

- 1. Définir les classes, inclure les librairies etc. dans un fichier d'extension .h
- 2. Définir le corps des méthodes et des fonctions, le programme **main** etc. dans un fichier d'extension .cpp (incluant le fichier .h)
- 3. Compiler régulièrement
- 4. Pour déboguer :
	- $\blacksquare$ Penser à utiliser les commentaires et les **cout**
	- $\blacksquare$ • Utiliser le débogueur

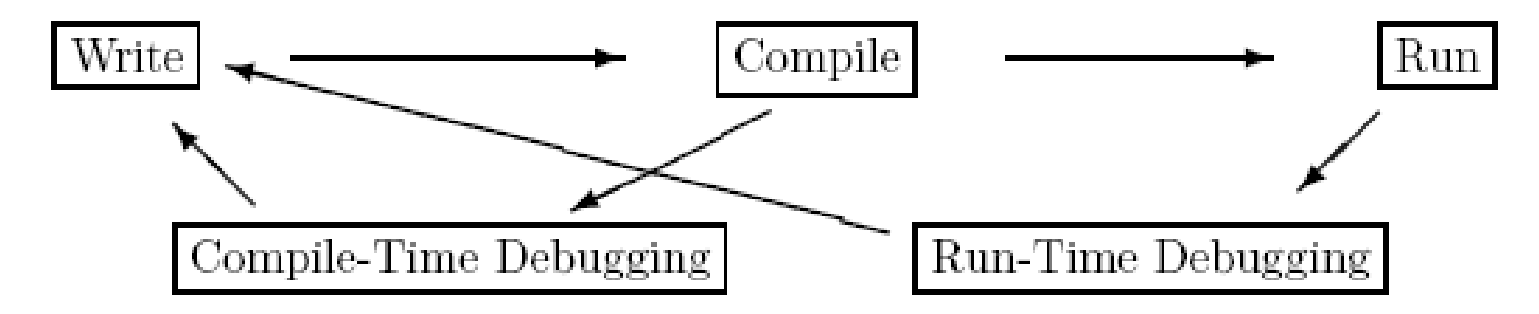

## **Types (1/6) Types de base**

**bool this\_is\_true = true; // variable boléenne**

```
int i = 0; // entier
```
**l Déclaration et** 

**float f = 3.1; // réel**

**// réel à double précision double pi = 3.141592653589793238462643;** 

```
char c='a'; // caractère
```
Instructions équivalentes :

```
int i(0) ;
long j(123456789);
```
**…**

**initialisation de variables** 

# **Types (2/6)**

Le type d'une donnée détermine :

- $\blacksquare$  La place mémoire (sizeof())
- Les opérations légales
- Les bornes

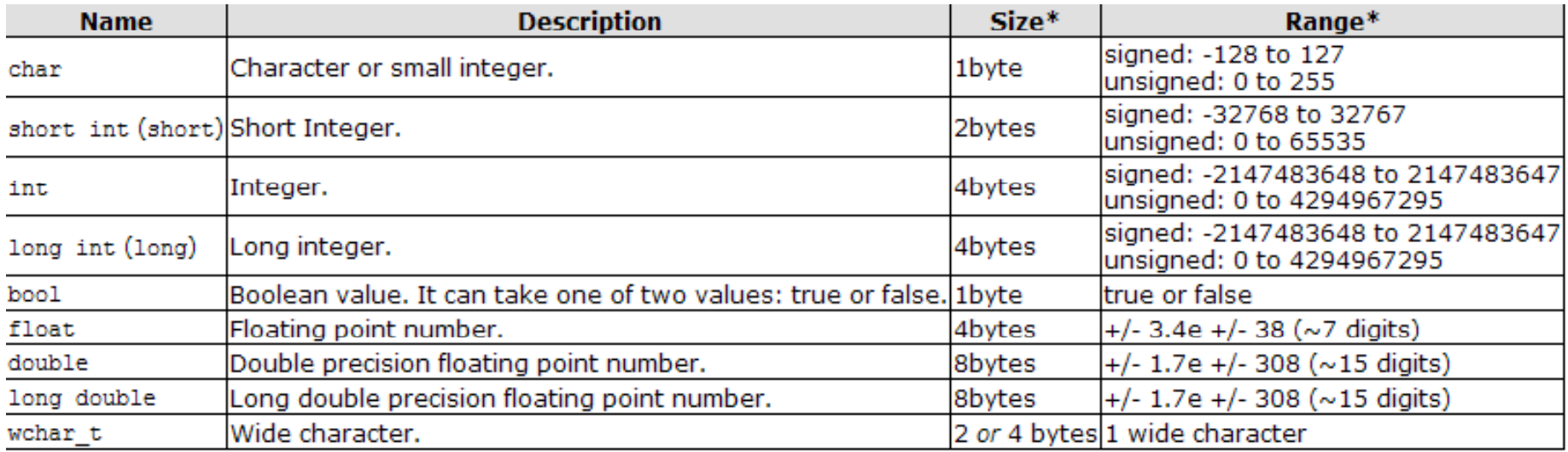

# **Types (3/6) : réel**

- Représenté par un nombre à virgule flottante :
	- •• Position de la virgule repérée par une partie de ses bits (exposant)
	- $\bullet$ • Reste des bits permettant de coder le nombre sans virgule (mantisse)
- Nombre de bits pour le type **float** (32 bits) : 23 bits pour la mantisse, 8 bits pour l'exposant, 1 bit pour le signe
- Nombre de bits pour le type **double** (64 bits) : 52 bits pour la mantisse, 11 bits pour l'exposant, 1 bit pour le signe
- Nombre de bits pour le type **long double** (80 bits) : 64 bits pour la mantisse, 15 bits pour l'exposant, 1 bit pour le signe
- Précision des nombres réels approchée, dépendant du nombre de positions décimales, d'au moins :
	- 6 chiffres après la virgule pour le type **float**
	- 15 chiffres après la virgule pour le type **double**
	- 17 chiffres après la virgule pour le type **long double**

## **Types (4/6) : char**

- Deux types pour les caractères, codés sur 8 bits/1octets
	- **char** (-128 à 127)
	- **unsigned char** (0 à 255)

Exemple: 'a' 'c' '\$' '\n' '\t'

- **Les caractères imprimables sont toujours positifs**
- Caractères spéciaux :
	- **\ n** (nouvelle li gne )
	- **\t** (tabulation horizontale)
	- \**f** (nouvelle page)
	- **\b** (*backspace* )

**EOF**, …

## **Types (5/6) : tableau**

**int tab1[5] ; // Déclaration d'un tableau de 5 entiers // Déclaration et initialisation d'un tableau de 3 entiers int tab2 [] = {1,2,3} ; // Les indices commencent à zéro**

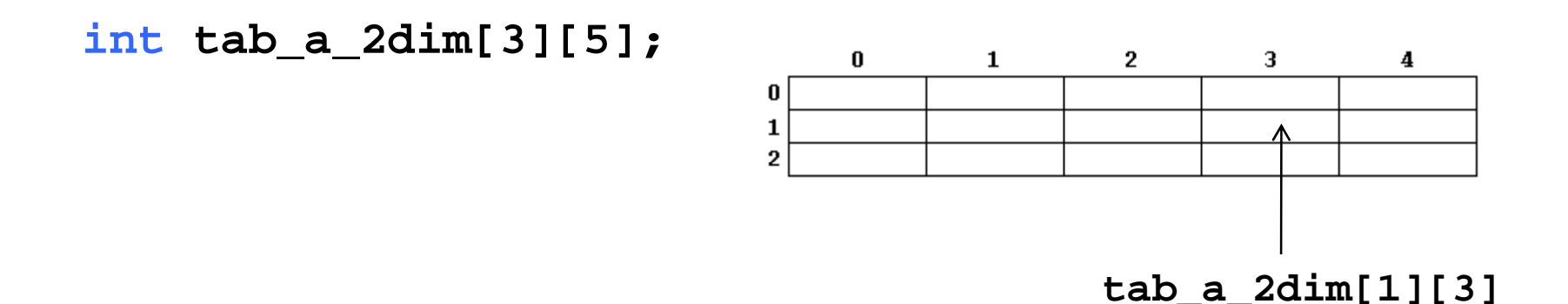

**charchaine[]= "Ceci est une chaîne de caractères"; // Attention, le dernier caractère d'une chaîne est '\0' char ch[]= "abc" ; //**  Ù **char ch[]= {'a','b','c', '\0'};**

#### **Types (6/6)**

#### **Classes / Patrons de classes (***Template***) existants**

- **Classe** (Wikipedia) **:** *(on reviendra sur cette notion!!)*
	- En programmation **orientée-objet**, déclaration des propriétés communes à un ensemble d'objets
	- Déclaration des **attributs** représentant l'état des objets et des **méthodes** représentant leur comportement.
- **Patrons de classes** *(Template)* **:** Définition générique d'une classe permettant au compilateur d'adapter automatiquement la classe à différents types
- $\blacksquare$  Dans la **STL (***Standard Template Library)* : Définition de structures de données et de fonctions telles que les conteneurs (vecteur, liste), d'algorithmes généraux, etc. - Incluse dans la norme C++ ISO/IEC 14882

```
#include <string> // classe chaîne de caractères
#include <vector> // patron de classes vecteur
#include <list> // patron de classes liste
// chaîne de caractères
string chaine("Ceci est une chaîne de caractères");
// autre initialisation possible : string chaine= chaine="Ceci …";
vector<int> v1(4, 99) ; // vecteur de 4 entiers égaux à 99
vector<int> v2(7) ; // vecteur de 7 entiers
list<char> lc2 ; // Liste de caractères
```
**Documentation :** http://www.cplusplus.com/reference/stl/

#### **Déclaration des variables : Règles d identification 'identification et portée**

- $\blacksquare$ Toute variable doit être déclarée avant d'être utilisée
- **e** Constante symbolique : const int taille = 1000; **// Impossible de modifier taille dans la suite du programme**
- La portée (visibilité) d'une variable commence à la fin de sa déclaration jusqu'à la fin du bloc de sa déclaration

```
// une fonction nommée f de paramètre i
void f (int i) {
                   int j; // variable locale
                   j=i;
                }
```
 $\blacksquare$ Toute double déclaration de variable est interdite dans le même bloc

```
int i,j,m; // variable globale 
\mathbf{void} \mathbf{ f}(\mathbf{int} \mathbf{i})int j,k; // variable locale
                      char k; // erreur de compilation
                      j=i;
                     m=0;
                   }
```
# **Opérations mathématiques de base**

```
inti = 100 + 50;
int j = 100 - 50;
int n = 100 * 2;
int m = 100 / 2 
2; // di i i iè  
vsion entièreint k= 100 % 2; // modulo – reste de la division entière
i = i+1;i = i-1;
j++; // équivalent à j = j+1;  

j--; // équivalent à j = j-1;
h f h f <b>f f f <b>f f f f f f f f f f f f f f f f f f f f f f f f f f f f f f f f
m -= 5; // équivalent à m = m-5;
j /= i; // équivalent à j = j/i;
j *= i+1; // équivalent à j
=
j
*(i+1);

                                                    parcimonie 
– car code 
                                                       vite illisible!!j *= i+1; // équivalent à j = j*(i+1);<br>int a, b=3, c, d=3;
 a, b=3, c, d=3;
a=++b; // é
quivalent à b++; 
puis a=b; => a=b=4
q p
c=d++; // équivalent à c=d; puis d++; => c=3 et d=4
```
©Maude Manouvrier - Univ. Paris Dauphine – *repris et adapté de* http://finance.bi.no/~bernt/gcc\_prog/recipes/recipes.pdf *repris et adapte de* http://finance.bi.no/~bernt/gcc\_prog/recipes/recipes.pdf  $19$ <br>*et de* http://www.cplusplus.com/doc/tutorial/operators.html

# **Autres opérations mathématiques**

**cmath :** Librairie C++ de fonctions mathématiques standard en trigonométrie (cos, sin ...), fonctions exponentielles et logarithmiques, puissance, valeur absolue etc.

Voir documentation :

http://www.cplusplus.com/reference/clibrary/cmath/

Exemple :

**#include <cmath> double a = pow(7,3); // a=7 3 double b = exp(1); // b e= e 1**

## **Comparaisons**

```
int i,j;
…if(i==j) // évalué à vrai (true ou !=0) si i égal j
{
  … // instructions exécutées si la condition est vraie
}
if(i!=j) // évalué à vrai (true ou !=0) si i est différent de j
if(i>j) // ou (i<j) ou (i<=j) ou (i>=j)      ou (i>=j)
```
**if(i) // toujours évalué à faux si i==0 et vrai si i!=0 if(false) // toujours évalué à faux if(true) // toujours évalué à vrai**

> Ne pas confondre = (affectation) et == (test d'égalité) **if (i=1) // toujours vrai et i vaut 1 après**

### **Opérations du type char**

Fonctions d'entrées/sorties de base (**stdlib.h** )

```
• c=getchar(); // lit un caractère sur 
                   l'entrée standard (clavier)
• putchar(c); // envoie un caractère sur
```
**sortie standard (écran)**

- Fonction de qualification de caractères :
	- **isalpha isalpha(c ) // l va leur non null i t l tt lle s i c es t une ettre**
	- **isupper(c) // valeur non nulle si c est une lettre majuscule**
	- **isdigit isdigit(c ) // l va leur non null i e s i c est un chiffre**
- Fonction de conversion de caractères: toascii, toupper, tolower, atoi, atof, …
- Voir documentation : - - - - - - - - - - - - - **http://www.cplusplus.com/reference/clibrary/cctype/**

# **Opérations sur les chaînes de caractères**

```
 Sur les tableaux de caractères : fonctions de la librairie C string.h
  Voir documentation : http://www.cplusplus.com/reference/clibrary/cstring/
  #include
<stdio h stdio.h
>#include <string.h> 
  int main () 
  { 
    char source[]="chaîne exemple",destination[20]; 
    strcpy (destination,source); // copie la chaîne source dans la 
                                        chaîne destination}
```
Sur la classe **string** : méthodes appliquées aux objets de la classe **string**

 $Voir documentation: <a href="http://www.cplusplus.com/reference/string/string/</math>$ 

```
#include <iostream>
#include <string>
using namespace 
std; 
                                            On reviendra sur les notions de 
                                              fonctions et de méthodes!!
int main () 
{ 
    string str ("chaîne test"); 
    cout << " str contient " << str.length() << " caractères s.\n";<br>return 0:
    return 0;
}
```
©Maude Manouvrier - Univ. Paris Dauphine – *repris et adapté des transparents de cours de Julien Saunier et de* http://www.cplusplus.com23

# **Structures de contrôles (1/4)**

```
x = 10;
y = x > 9 ? 100 : 200; // équivalent à
                          // if(x>9) y=100;
                           // else
y
=200
;
int main()
{
   float a;
   cout <<
"Entrer un réel : ;"
;
   cin >> a;
   if(a > 0) (a
 cout << a << 

" est positif 
\
n ;"
;
   elseif(a == 0) cout << a << " est null \n\times;
     else cout << a << " 
est
n
é
gatif\
n";
}
// Mettre des {} pour les blocs d'instructions des if/else pour
// éviter les ambiguïtés et lorsqu'il y a plusieurs instructions
```
## **Structures de contrôles (2/4)**

```
for
(initialisation; condition; incrémentation) 
   instruction; // entre {} si plusieurs instructions
Exemples :  
for(int i=1; i <= 10; i++)
  cout << i << " " << i*i << "\n"; // Affiche les entiers de
                                      // 1 à 10 t l é 

 10 e

leur carr

int main()
{
  inti,j;
  for(i=1, j=20; i < j; i++, j-=5)
   {
     cout << i << " " << j << "\n";
   }
}
Résultat affiché : 1 202 153 104 5
```
# **Structures de contrôles (3/4)**

```
int main()
{ char ch;
  double x=5.0, y=10.0;
  cout <<
"1. Afficher la valeur de x
\
n ;"
;
  cout << " 2. Afficher la valeur de y\n";
  cout << " 3. Afficher la valeur de xy\n";
  cin >> ch;
  switch(ch)
  {
    case '1': cout << x << "\n";
               break; // pour sortir du switch
                      // et ne pas exécuter les commandes suivantes
    case '2': cout << y << "\n";
               break
;
    case '3': cout << x*y << "\n";
               break
;
    default default: cout << « Option non  reconnue 
\
n";
  } \\ Fin du switch
\
\
} 
Fin du main
```
# **Structures de contrôles (4/4)**

```
int main () 
{ 
   int n=8; 
   while (n>0)
   { cout << n << " "; 
       --n; 
   } Résultat affiché :
                               Instructions exécutées tant que 
n est supérieur à zéro
     return 0;
 } 
                              8 7 6 5 4 3 2 1int main () 
{ 
   int n=0;
   do{ cout << n << " "; 
       --n;
                              Instructions exécutées une fois puis une tant que 
                               n est supérieur à zéro

 } 
   while (n>0);
   return
0
;
                              Résultat affiché :
                              \Omega}
```
#### **Fonctions (1/5)**

**type\_retour nom\_de\_la\_fonction( arguments ) // signature { corps de la fonction }**

- Appel de fonction toujours précédé de la déclaration de la fonction sous la forme de prototype (signature)
- Une et une seule définition d'une fonction donnée mais autant de déclaration que nécessaire

```
Exemples :
int carre(int a)
                        carre(int a) float racine(float nbr)
{ {
 return(a*a); float racine=.0; // variable locale
} while(racine*racine<nbr)
                          racine+=.01;
                         return(racine); // valeur retournée
                       }
void afficheProduit(int i, int j) // fonction ne retournant rien
{ cout << i*j;
}
```
# **Fonctions (2/5)**

Attention au passage des paramètres

#### **Passage des paramètres par valeur : par défaut en C++**

```
void echange(int,int); // Déclaration (prototype) de la fonction
                       // A mettre avant tout appel de la fonction
```

```
int main()
  { int n=10, p=20;
   cout << "avant appel: n=" 
        << n << " p=" << p << end;Lors de l'appel echange(n,p):
                                           aprend la valeur de n
   echange(n,p); \leftarrowcout << "apres appel: n=" << n 
        << " p=" << p << endl;
}
                                                  . . . . . . . . . . .
                                       Mais après l'appel (à la sortie de la 
                                       fonction), n et p restent inchangées
void echange(int a, int b) // Définition de la fonction
  { int c;
   cout << "debut echange : a=" << a    
        << " b=" << b << endl;
  c=a; a=b; b=c;
   cout << "fin echange : a=" << a 
                                        avant appel: n=10 p=20
                                        debut echange: a=10 b=20
                                         fin echange: a=20 b=10
g
        << " b=" << b << endl;
}
                                        apres appel: n=10 p=20
```
## **Fonctions (3/5)**

#### **Passage des paramètres par référence :** *On reviendra sur la notion*

*d'emplacement mémoire!!*

**void echange(int&,int&); // '&' désigne l'emplacement mémoire**

```
int main() // le main est inchangé
{ int n=10, p=20;
   cout << "avant appel: n=" 
            << << " " << << dl
<< n  " p=" << p endl; idLors de l'appel echange(n,p):
                                                                       aet n correspondent au même 
                                                                       emplacement mémoire

idem pour b et p
   echange(n,p); // l'appel est inchangé
   cout << "apres appel: n=" << n 
\left\{\n \begin{array}{ccc}\n & \times & \mathbb{P} = \mathbb{P} & \times & \mathbb{P} & \times & \mathbb{P} \\
 & \times & \mathbb{P} & \times & \mathbb{P} & \mathbb{P} \\
 & \times & \mathbb{P} & \times & \mathbb{P} & \mathbb{P} \\
 & \times & \mathbb{P} & \times & \mathbb{P} & \mathbb{P} \\
 & \times & \mathbb{P} & \times & \mathbb{P} & \mathbb{P} \\
 & \times & \mathbb{P} & \times & \mathbb{P} & \mathbb{P} \\
 & \times & \mathbb{P} & \times & \mathbb{P} & \mathbb{P} \\
 & \Donc après l'appel (à la sortie de la 
                                                                       fonction), les valeurs de n et p sont 
                                                                       modifiées
void echange(int& a, int& b) // modif. de la signature uniquement
{ int c;
   cout << "debut echange : a=" << a 
           << " b=" << b << endl;
   c=a; a=b; b=c;
   cout << "fin echange : a=" << a
                                                                      avant appel: n=10 p=20
              < "fin echange : a=" << a debut echange: a=10 b=20<br>< " b=" << b << endl; fin echange: a=20 b=(10
           << " b=" << b << endl;
}
                                                                      apres appel: n=20 p=10
        Pas de conversion possible : echange(n,p); avec n et p de type float
```
et pas d'appel avec une constante : **echange(3,4);**

### **Fonctions (4/5)**

- **Possibilité de surcharger ou sur-définir une fonction int racine carree \_ (int x) {return <sup>x</sup> \* x;} double racine\_carree (double y) {return <sup>y</sup> \* y;}**
- Possibilité d'attribuer des valeurs par défaut aux arguments **void MaFonction(int i=3, int j=5);** *// Déclaration* **int <sup>x</sup> =10, y=20; MaFonction(x,y);** *// Appel avec 2 argument* MaFonction(x); // Appel avec 1 argument <=> MaFonction(x,5); **MaFonction();** *// Appel sans argument <=>* **MaFonction(3,5);**

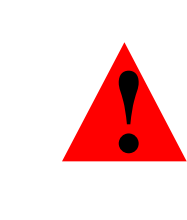

**Les arguments concernés doivent obligatoirement être les derniers de la liste A fixer dans la déclaration de la fonction pas dans sa définition**

## **Fonctions (5/5)**

Fonction récursive : fonction qui <sup>s</sup>'appelle elle-même

```
#include <iostream>
using namespace std;
long factorial (long a)
{
  if (a > 1) // condition d'arrêt de l'appel récursif
     return (a * factorial (a-1)); // appel récursif
  else return (1);
}
int main ()
{
  long n;
  cout << "E tn rer un nombre: ";
  cin >> n;
  cout << n << "! = " << factorial (n);
  return 0;
}
```
# **Pointeurs (1/8)**

Mémoire décomposée en "cases" (1 octet) consécutives numérotées (ayant une adresse) que l'on peu<sup>t</sup> manipuler individuellement ou par groupe de cases contigües

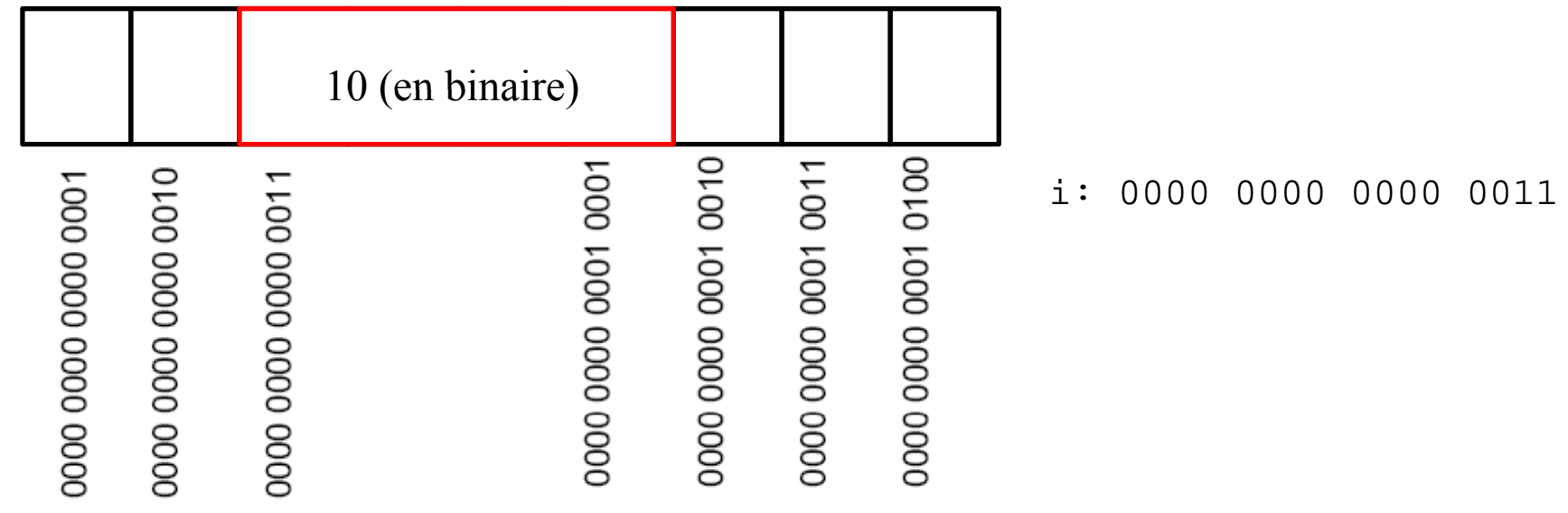

**inti=10 ;** 1. Réservation d'une zone mémoire de 4 octets (la 1ère libre)

- 2. Association du nom i à l'adresse du début de la zone
- 3. Copie de la valeur en binaire dans la zone mémoire

©Maude Manouvrier - Univ. Paris Dauphine 33 **&i** correspond à l'adresse du début de la zone mémoire où est stockée la valeur de **i**

# **Pointeurs (2/8)**

Pointeur <sup>=</sup> variable contenant une adresse en mémoire

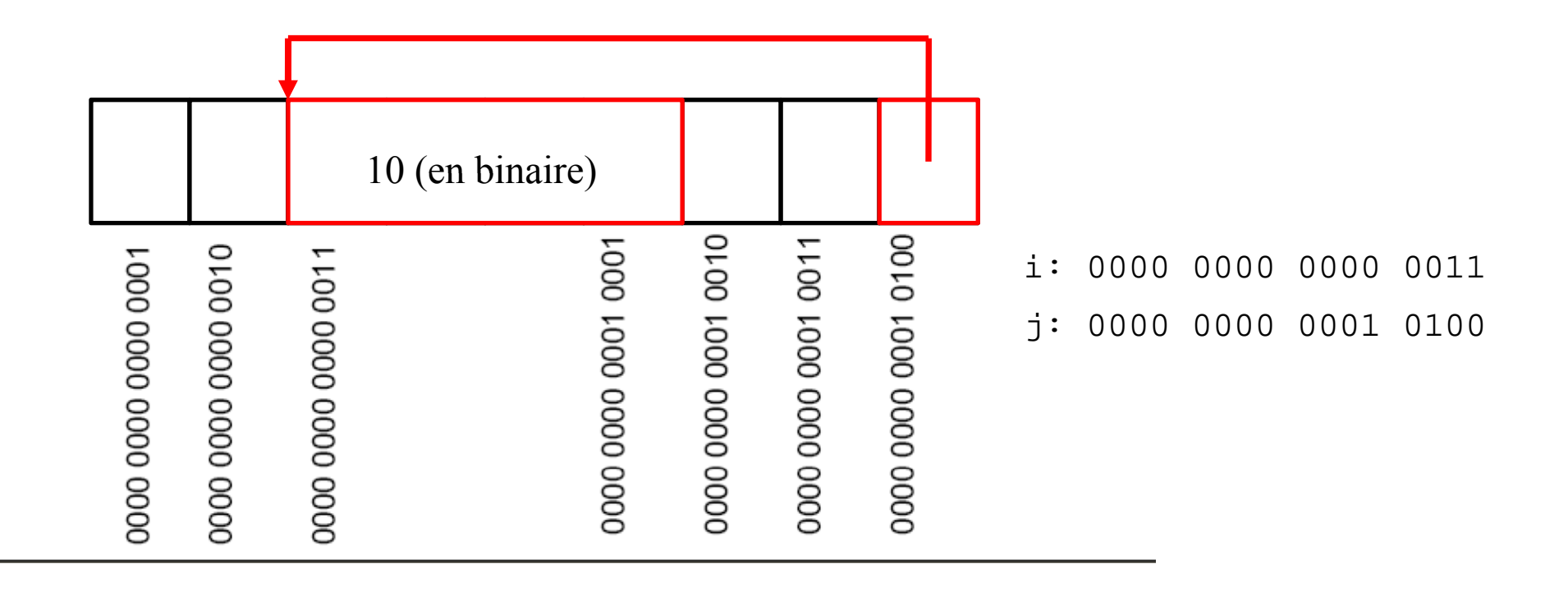

**int i=10;**

**int \*j=&i; j**

# **Pointeurs (3/8)**

Allocation dynamique de la mémoire :

```
// Déclaration d'un pointeur p sur réel
// et allocation d'une zone en mémoire de la taille d'un réel
// dont l'adresse est stockée dans p      

float *p = new float;
```

```
// Déclaration 
d un ' pointeur stockant 
l adresse 'adresse
d une ' zone
// mémoire pouvant contenir 20 entiers (20*sizeof(int) octets)
int *tab = new int[20];
```
- **new type**: définition et allocation d'un pointeur de type  $\tt type$
- **new type [n]** : définition d'un pointeur de type *type\** sur un tableau de *n* éléments de type *type*
- En cas d'échec de l'allocation, **new** déclenche une exception du type bad\_alloc

```
int main ()
{
try
{
int
*
p
=
n
e
w
int
;
}
  catch (bad_alloc) // Si le new s'est mal passé
  { cout << "exception : le new a échoué" << endl
;
    exit (-
1) ;
( v. Paris Dauphine 35}
}
```
# **Pointeurs (4/8)**

Manipulation de la valeur pointée :

```
int *p = new int; // p est de type int*
(*p)=3; // (*p) est de type int
int *tab = new int [20]; // tab est de type int*
// tab correspond à l'adresse du début de la zone mémoire 
// allouée pour contenir 20 entiers
(*tab)=3; // équivalent à tab[0]=3
```
Manipulation de pointeur :

**tab++; // décalage de tab d'une zone mémoire de taille sizeof(int) // tab pointe sur la zone mémoire devant contenir le 2ème // élément du tableau (\*tab)=4; // équivalent à tab[1]=4 // car on a décalé tab à l'instruction précédente \*(tab+1)=5; // équivalent à tab[2]=5 sans décaler tab tab -=2 ; // tab est repositionné au début de la zone mémoire // allouée par new**

Libération de la mémoire allouée :

**delete p;** delete [ ] tab:

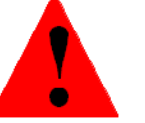

Ne pas oublier de libérer la mémoire allouée

©Maude Manouvrier - Uni v. Paris Dauphine  $36$
## **Pointeurs (5/8)**

#### Manipulation des pointeurs et des valeurs pointées (suite)

```
int *p1 = new int; 
int *p2 = p1 ; // p2 pointe sur la même zone mémoire que p1
*p2=11; //=> *p1=11; car p1 et p2 pointe sur la même zone mémoire
int *tab = new int [20];
*tab++=3; // équivalent à *(tab++)=tab[1]=3
          // car ++ a une priorité plus forte que *
          // 
Ù tab++; *tab=3;
(*tab)++; // => tab[1]=4int i=12;
p2=&i; // p2 pointe sur la zone mémoire où est stockée i
*p2=13; // => i=13
p2=tab; // 
p p 2 
pointe comme tab sur le 2ème
élément du tableau
p2++; // p2 pointe sur le 3ème élément (d'indice 2)
*p2=5; // => tab[2]=5 mais tab pointe toujours sur le 2ème élément
p1=p2; // => p1 pointe sur la même zone que p2
         v. Paris Dauphine 37// ATTENTION : l'adresse de la zone allouée par new pour p1
      // est perdue!!
```
## **Pointeurs (6/8)**

Passage des paramètres de fonction par valeur :

```
void echange(int*,int*);
int main()
                                   avant appel: n=10 p=20
                                   debut echange: *a=10 *b=20
{ fi
                                   fin echange: *a=20 *b=(10
   int n=10, p=20;
   cout << "avant appel: n=" << n 
        " " dl
<< 
" p=
" << p << 
e
ndl;
                                   apres appel: n=20 p=10
  echange(&n,&p); // les adresses de n et p sont passées en 
                  // paramètre pour pouvoir modifier leurs valeurs
   cout <<
"apres appel: n=  
" << n
        << " p=" << p << endl
;
}
void echange(int* a, int* b) // arguments de type pointeur
{
   int c;
   cout << "debut echange : *a=" << *a    
       << " *b=" << *b << endl
;
  c=*a; *a=*b; *b=c; // échange des valeurs pointées
   cout <<
"fin echange : *a=
" << *a
 fin   v. Paris Dauphine 38<< " *b=" << *b << endl;
}
```
## **Pointeurs (7/8)**

Pointeurs de pointeur :

```
char c='w'; 
                                                    c p2 char *p1=&c; // p1 a pour valeur l'adresse de c
             // (*p1) est de type char
char **p2=&p1; // p2 a pour valeur l'adresse de p1
                                                     'w'p2// *p2 est de type char*
              // **p2 est de type char p1
```

```
cout << c ;
cout << *p1;
// 3 instructions équivalentes qui affiche 'w' 
cout << **
p2;
```
- Précautions à prendre lors de la manipulation des pointeurs :
	- •• Allouer de la mémoire (new) ou affecter l'adresse d'une zone mémoire utilisée ( **&**) avant de manipuler la valeur pointée
	- $\bullet$ • Libérer (delete) la mémoire allouée par new
	- •Ne pas perdre l'adresse d'une zone allouée par **new**

## **Pointeurs (8/8)**

Arguments de la fonction main : pour passer des paramètres au programme

```
// argc = argument count et argv = argument value
int main( int
a
r
g
c
,
char*
a
r
g
v[] )
{
  cout << "Le nom du programme est : " << argv[0] << endl
;
  cout << « Il y a " << 
argc
-
1 << " arguments" << 
endl
;
  for ( int i = 1; i < argc; ++i ) 
   cout << argv[i] << endl
;
  return 0;
}
```
## **Classes et objets (1/11) : définitions**

- Classe :
	- Regroupement de données (attributs ou champs) et de méthodes (fonctions membres)
	- Extension des structures (*struct*) avec différents niveaux de visibilité (*protected*, *private* et *public*)
- En programmation orientée-objet pure: encapsulation des données et accès unique des données à travers les méthodes
- **Objet : instance de classe** 
	- Attributs et méthodes communs à tous les objets d'une classe
	- Valeurs des attributs propres à chaque objet
- $\blacksquare$  Encapsulation
	- Caractérisation d'un objet par les spécifications de ses méthodes : interface
	- Indépendance vis à vis de l'implémentation

### **Classes et objets (2/11) : 1er exemple de classe**

```
#include <string>
using namespace std;
class Account
{ public: // Attributs publics (visibles de partout)
      string Name;
      double Balance;
};
int main() "
{
  // Déclaration de deux objets de la classe        Account 
  Account ac_001, ac_002;
  // Initialisation des attributs des objets
  ac_001.Name = "John Smith"; ac_001.Balance = 0.0;
  ac_002.Name = "Jane Jones"; ac_002.Balance = 10.0;
}
```
### **Classes et objets (3/11) : 1er exemple de classe**

```
class Account
{
 public:
     string Name;
     double Balance;
                                             Une méthode s'applique 
                                                  à un objet
    // Méthode de la classe Account
    void print_balance()
    {
       cout << Name << "'s account has a balance of "
             << Balance << endl
;
    }
};
int main()
{
 Account ac_001;
 ac_001.Name = "John Smith"; ac_001.Balance = 100.0;
 ac_001.print_balance(); // Appel de la méthode pour l'objet
                            // ac
_
001
}
```
### **Classes et objets (4/11) : 1er exemple de classe**

```
class Account
{
 public:
     string
Name;
     double Balance;
    // Méthode de la classe Account
                                                   Une méthode s'applique 
                                                         à un objet
    void print_balance()
    {
        cout << Name << "'s account has a balance of "
             << Balance << endl;
    }
    // Prototype de la méthode - le corps peut être défini en 
    // d he
hors d l e 
la défi itinition d l e 
la classe_____
    void deposit(const double &);
};
// Définition de la méthode deposit de la   classe Account (Account::)  
void Account::deposit(double amount) 
{ 
 Balance += amount; 
}
```
### **Classes et objets (5/11) : 1er exemple de classe**

```
class Account
{
 private: // définir les attributs en privé => non manipulable en
                                                       La bonne manière de définir une classe !!
            // dehors du corps des méthodes de la classe 
     string Name;
     double Balance;
 public: 
   void SetName(string s){ Name = s; }
   void SetBalance(double b){ Balance = b; }} aux attributs privés
                                                 }
                                                      Pour affecter des valeurs 
   string GetName() {return Name;}
   string GetBalance(); {return Balance;} Pour accéder aux valeurs des attributs privés
   …
};
int main()
{
 Account ac_001;
  ac_001.SetName("John Smith"); ac_001.SetBalance(100.0);
}
```
## **Classes et objets (6/11)**

#### **2 méthodes particulières**

- $\blacksquare$  **Constructeur** : Méthode appelée implicitement à la création d'un objet pour initialiser les valeurs des attributs
	- De même nom que le nom de la classe
	- Par défaut un constructeur sans paramètre qui crée un objet sans initialiser ses valeurs
	- Méthode non typée, pouvant être redéfinie et surchargée => possibilité d'avoir plusieurs constructeurs
- **Destructeur** : Méthode appelée implicitement à la disparition d'un objet
	- De même nom que la classe mais précédé d'un tilde  $(\sim)$
	- Méthode non t ypée et sans paramètre pouvan<sup>t</sup> être redéfinie
	- Ne pouvant pas être surchargé => un seul destructeur par classe

### **Classes et objets (7/11)**

```
class Account
{
 private: 
     string Name;
     double Balance;
 public: 
   // Redéfinition du constructeur 
par défaut
  Account() {Balance=0.0;}
   // Surcharge du constructeur
  Account(string n) {Name=n; Balance=0.0}
   // Rédéfinition du desctructeur par défaut
   ~Account()
    { cout << "Closing account."; }
   …}; int main()
       {
        Account ac_001; // Appel du constructeur par défaut
        Account ac_002("John Smith"); // Appel de Account(string n)
      } // A la sortie du main : 
         // Appel du destructeur pour ac
_
001 et ac
_
002
```
## **Classes et objets (8/11)**

- **Héritage** : Définition de nouvelles classes « dérivées » à partir d'une classe existante « de base »
- **Super-classe** ou classe mère
- $\blacksquare$  **Sous-classe** ou classe fille : spécialisation de la super-classe - héritage des propriétés de la super -classe
- $\blacksquare$ Exemple :

```
// La classe Savin
gsAccount
dérive de Account
// SavingsAccount est une sous-classe de Account
class SavingsAccount : public Account
{
    private: // Attributs spécifiques de la sous-classe
     double Interest_rate;
    public: // Méthodes s
p q écifi
ques de la sous
-
classe
     void add_interest()
     { SetBalance(GetBalance()*Interest_rate); }
};
```
Un objet de la classe **SavingsAccount** a trois attributs **Name**, **Balance** et **Interest\_rate**

### **Classes et objets (9/11)**

```
class SavingsAccount : public Account
{
  private:
     double Interest_rate;
  public:
   // Le constructeur par défaut de la classe fille doit appeler le
   // constructeur de la classe mère
   SavingsAccount() : Account()
   {
     Interest_rate = 0.05;
   }
   // : Account(initial_balance) => appel du constructeur de Account
   SavingsAccount(
double
initial
_
balance) : Account(initial
_
balance)
   {
     //Set the interest rate
     Interest rate Interest_rate= 0 05; 
0.05;
   }
};
```
L'appel du destructeur de la classe mère est automatique !!

### **Classes et objets (10/11)**

```
l A t
c ass Account{
 protected: 
     string Name; // pour autoriser les sous-classes a manipuler les
     double Balance; // attributs qui restent privés pour le reste du 
                      // programme (i.e. en dehors du corps des méthodes 
                      // des sous-classes de Account)
 public:
   …};
class SavingsAccount : public Account
{
  private:
     double Interest
_
rate;
  public:
   …
   void add_interest()
        { Balance+=Balance*Interest_rate; }
         // si private dans Account alors il faut utiliser les 
        // méthodes publiques SetBalance et GetBalance
};
```
#### **Classes et objets (11/11)**

**A t \* // Dé l ti d' i t bj t**

```
Account*p;  Déclaration d'un pointeur sur un objetp = new Account (1000); // *p est un objet Account dont Balance=1000
                                   // => Appel du constructeur de Account
```

```
p->SetName("John Smith"); // équivalent à (*p).SetName("John Smith");
```

```
p->print_balance(); // équivalent à (*p).print_balance();
```

```
delete p; // => appel du destructeur de Account
```

```
Pointeur particulier à utiliser dans les méthodes : this
Account::print balance()
{
   cout << this->Name << "'s account has a balance of "
         << this->Balance << endl;
}
```
Utilisation de **this** en particulier quand la méthode retourne l'objet courant

## **Partie 2 : DLL , VBA et Excel**

- $\blacksquare$ **Objectif et définitions**
- $\blacksquare$  $\blacksquare$  **Développement d'une DLL C++ pour VBA**
- $\blacksquare$ **Exemple de DLL C++**
- $\blacksquare$ **Exemple de programme C++ utilisant une DLL de manière dynamique**
- $\blacksquare$  $\blacksquare$  **Exemple de programme C++ utilisant une DLL de manière statique**
- $\blacksquare$  **Créer un classeur Excel appelant des fonctions d une ' DLL C++**
- $\blacksquare$ **Exemple de fichier Excel utilisant une DLL C++**
- $\blacksquare$ **Exemple de DLL C++ contenant une classe**
- $\blacksquare$ **Comment utiliser une classe de DLL C++ en VBA**
- ٠ **Compléments VBA pour Excel**

©Maude Manouvrier - Univ. Paris Dauphine

# **Objectif**

- Objectif (pour ce cours) : Utiliser des fonctions C++ au sein d'un tableau Excel
- Comment?
	- En créant une bibliothèque DLL (*Dynamic Link Library*) de fonctions  $C++$
	- En appelant les fonctions de cette bibliothèque dans un tableau Excel via des commandes écrites en VBA (*Visual Basic for Application*)

## **Définitions**

- $\blacksquare$ *Librairy* **ou bibliothèque** : fichier contenant plusieurs fonctions d'un programme
- $\blacksquare$  **DLL** (*Dynamic Link Library*) ou bibliothèque liée dynamiquement (Windows) :
	- $\bullet$  **Compilée**, donc prête à être utilisée, **chargée dy q nami uement en mémoire** lors du démarrage d'un programme (i.e. <sup>n</sup>'étant pas incluse dans le programme exécutable)
	- •Indépendante du( des programmes qui l'utilise( nt) et pouvant être utilisée par plusieurs programmes en même temps
	- $\bullet$ Stockée une seule fois sur le disque dur
	- $\bullet$  Permettant aux développeurs (i) de distribuer des fonctions réutilisables par tout programme, sans en dévoiler les sources, (ii) de réduire la taille des exécutables et (iii) de mettre à jour les librairie indépendamment des programmes les utilisant
- $\blacksquare$  **VBA** :
	- • Implémentation de *Microsoft Visual Basic* intégrée notamment dans toutes les applications de Microsoft Office
	- •Permettant d'écrire des macros sous les applications Office notamment

 Plus développé ni maintenu par Microsoft depuis juillet 2007 en vue de son remplacement par *Visual Studio Tools for Applications* (VSTA)

• Toujours utilisé néanmoins dans Office 2007, même si VSTA est disponible ©Maude Manouvrier - Univ. Paris Dauphine – *repris et adaptée de* http://contribs.martymac.com/dll/ *et* Wikipedia <sup>54</sup>

# **Développement d'une DLL C++**

- $\blacksquare$  Structure d'une DLL : Code exécutable en vue d'être appelé par un programme externe
- $\blacksquare$ • Table d'exportation de symboles (*Symbols Export Table*) : liste de toutes les fonctions exportées (donc disponibles par un programme externe) ainsi que de leur point d'entrée (adresse du début du code de la fonction)
- $\blacksquare$  Pour développer une DLL sous Visual C++ :
	- •Créer un nouveau projet de type *Win32 Dynamic Link Library*
	- •• Choisir un projet de type « *Empty project* »
	- • Créer 3 fichiers :
		- nom\_fichier.h : contenant les inclusions de bibliothèques (au minimum la bibliothèque standard et windows.h) et la définition des fonctions de la bibliothèque
		- Nom\_fichier.cpp : fichiers contenant le corps des fonctions (et incluant le fichier nom\_fichier.h)
		- Nom\_fichier.def: fichier de définition de module pour définir les fonctions du .cpp exportées (i.e. utilisables par d'autres programmes – ex. depuis Excel)
- $\blacksquare$ DLL existantes : http://msdn.microsoft.com/en-us/library/ms723876(vs.85).aspx

©Maude Manouvrier - Univ. Paris Dauphine – *repris et adaptée de* http://contribs.martymac.com/dll/ *et* Wikipedia 55

## **Exemple de DLL C++ (1/4)**

Fichie r **MaDll.h**:

```
#include <iostream>
#include <cmath>
#include
<windows.h>// Fonctions exportées de la DLL
extern
"
C
" _declspec declspec(dllexport dllexport) double _stdcall stdcallcarre(double
& arg);
extern "C" _declspec(dllexport) double _stdcall
   addition(double& arg1, double& arg2);
extern
"
C
" _declspec declspec(dllexport dllexport) double _stdcall stdcall
    soustraction(double arg1, double arg2);
// Fonction d'entrée de la DLL
BOOL APIENTRY DllMain( HANDLE
hModule,
                           DWORD ul_reason_for_call,
                           LPVOID lpReserved)
{
   return TRUE
;
}
```
**-** stdcall pour les fonctions C++ devant être utilisées sous Excel

 $\mu$ i oglamilies C $\tau$ T<br>
CMaude Manouvrier - Univ. Paris Dauphine 566 **extern "C" \_declspec(dllexport)** pour pouvoir tester les fonctions dans des programmes C++

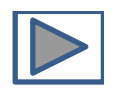

## **Exemple de DLL C++**  $(2/4)$

Fichier **MaDll.cpp**:

```
#include "MaDll.h"
double _stdcall carre (double& arg)
  {return arg*arg;}
double _stdcall addition (double& arg1, double& arg2)
  {return arg1+arg2;}
double _stdcall soustraction (double arg1, double arg2)
  {return arg1-arg2;}
```
Fichier **MaDll.def**:

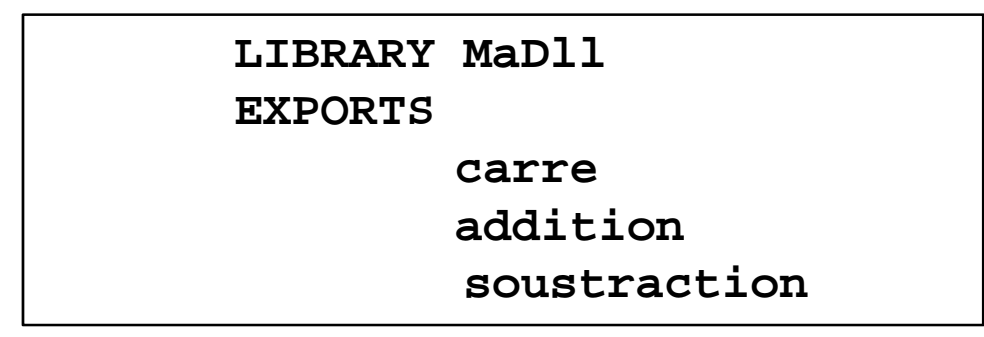

## **Exemple de DLL C++ (3/4)**

Bien spécifier **MaDll.def** dans la propriété *Fichier de Définition de Modules* de l'*Editeur de Liens* (obtenu par un clic droit de la souris sur le nom du projet)

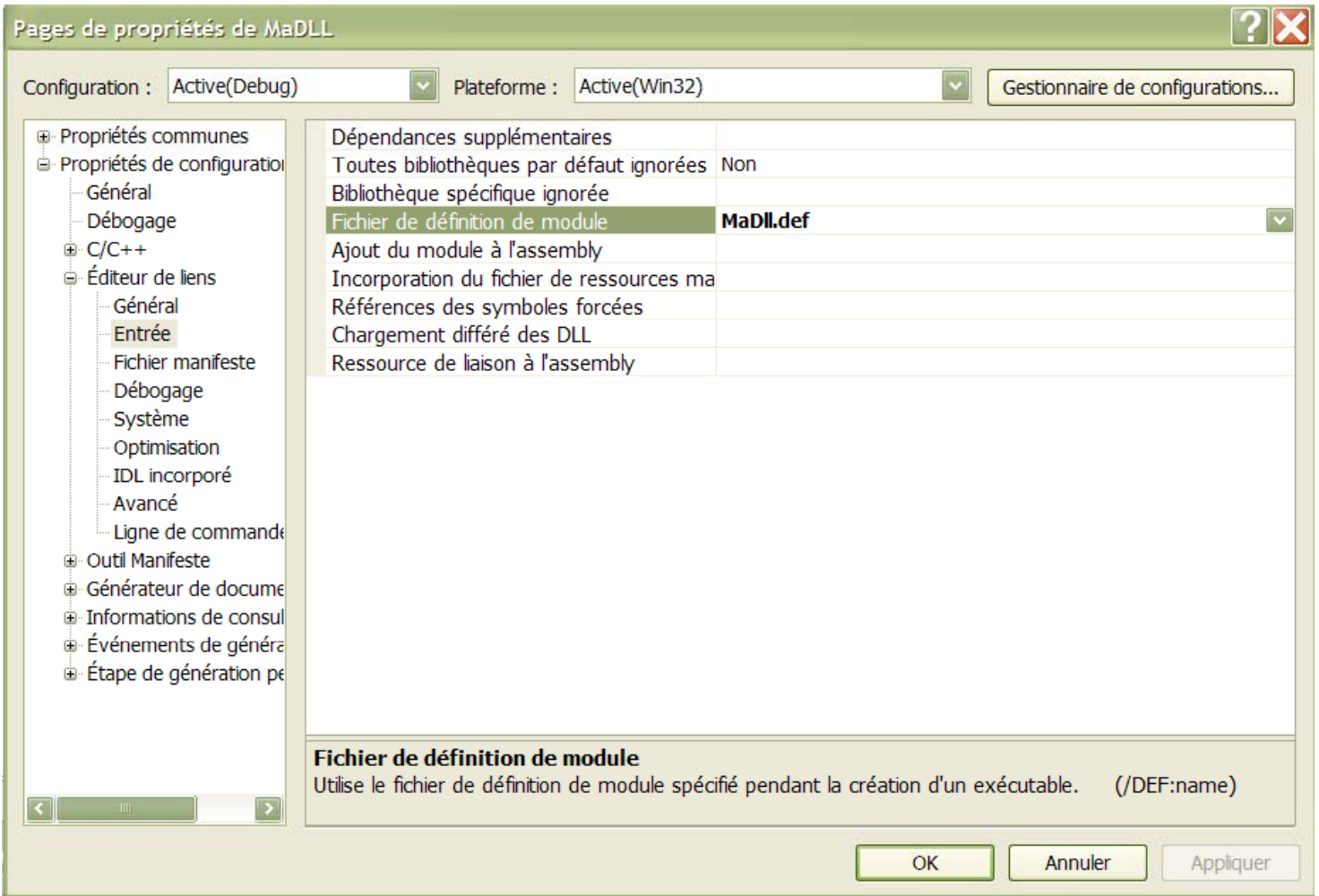

## **Exemple de DLL C++ (4/4)**

- Fichiers générés :
	- Nom\_Dll.dll: fichier de la bibliothèque dynamique
	- • Nom\_Dll.lib : fichier permettant de faire la liaison avec la bibliothèque (i.e. pour qu'un programme puisse accéder aux fonctions de la bibliothèques)
- Possibilité de lier la bibliothèque au programme C++ l'utilisant :
	- De manière statique : déclaration explicite dans le programme (via #include) et résolution de liens effectuée par l'éditeur de lien au moment de la phase de compilation du programme
	- De manière dynamique : demande explicite du chargement d'une bibliothèque durant l'exécution du programme
- П Sous linux : bibliothèque dynamique d'extension. so

#### **Exemple programme C++ utilisant une DLL de manière dynamique**

```
// Définition d'un type pointeur sur fonction
typedef
double (_stdcall
*
importFunction)(double
&,double
&);
int main(void)
{ // Déclaration d'une variable de type pointeur sur fonction
    importFunction AddNumbers;
    double r=5,d=7,result;
    // Chargement de la DLL
    HINSTANCE hinstLib = LoadLibrary(TEXT("C:\\Chemin_d_acces\\MaDLL.dll"));
    // Si le chargement s'est mal passé!
    if (hinstLib == NULL) { cout << "ERROR: unable to load DLL\n";
       return 1;
       }
    // Récupération de la fonction de la librairie via le pointeur
    AddNumbers = (importFunction)GetProcAddress(hinstLib, "addition");
    // Si la récupération de la fonction s         est ' mal passée!  
    if (AddNumbers == NULL) { cout << "ERROR: unable to find DLL function\n";
      FreeLibrary(hinstLib); // Libération de l'espace de chargement de la DLL
      return 1;
     }
    // Appel de la fonction
    result = AddNumbers(r,d);FreeLibrary(hinstLib); // Libération de l'espace de chargement de la DLL
    cout << result << endl;
}
                                     Ne pas oublier d'inclure <iostream> 
                                            et <windows.h> !!
```
**EXAMPLE 20** COMaude Manouvrier - Univ. Paris Dauphine 60

#### **Exemple programme C++ utilisant une DLL de manière statique** (1/4)

```
#include "MaDll.h" // Inclusion du .h de la DLL
using namespace std;
i tn
t ma
i
n()
{
     double r,d;
     ci
n >> r;
     cin >> d;
     cout <<"carre(" << r << ")=" << carre(r) << endl;
     cout <<"addition(" << r << ","<< d << ")=" << addition(r,d) << \epsilon endl;
}
```
Pour que ça compile et que cela tourne, indiquer dans les propriétés du projet :

- $\blacksquare$ ■ Où trouver le . h de la bibliothèque (dans *C/C++/Général/Autres Répertoires Include* – avec des guillemets)
- $\blacksquare$ Où trouver le .lib de la de la bibliothèque (dans *Editeur de Liens/Entrée/Dépendances Supplémentaires* )
- Où trouver le .dll de la bibliothèque (dans *Débogage/Environnement* taper  $\blacksquare$ *PATH=chemin\_acces\_au\_fichier\_dll* )

#### **Exemple programme C++ utilisant une DLL de manière statique (2/4)**

 $\blacksquare$ Où trouver le. h de la bibliothèque :

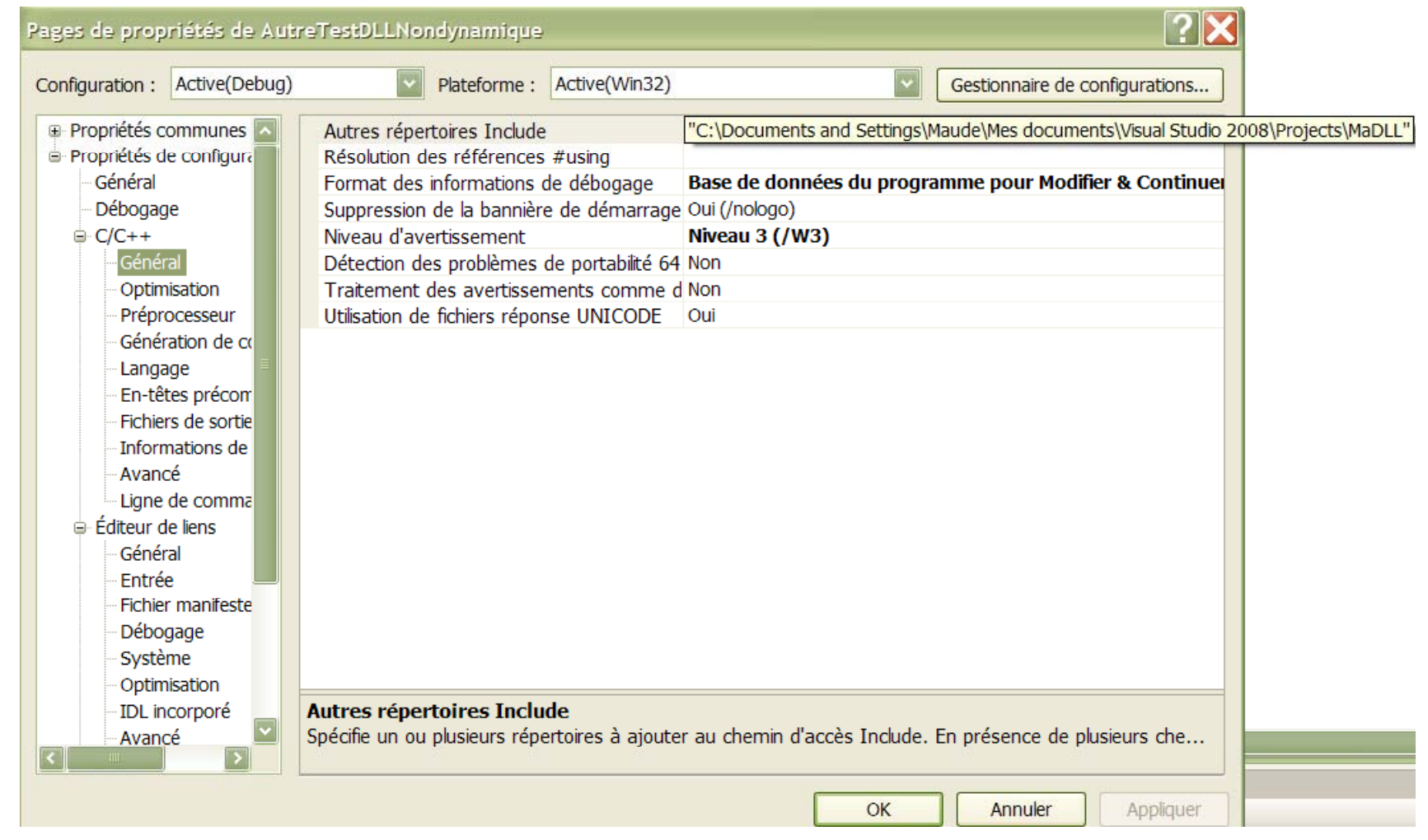

#### **Exemple programme C++ utilisant une DLL de manière statique (3/4)**

 $\blacksquare$ Où trouver le . lib de la bibliothèque :

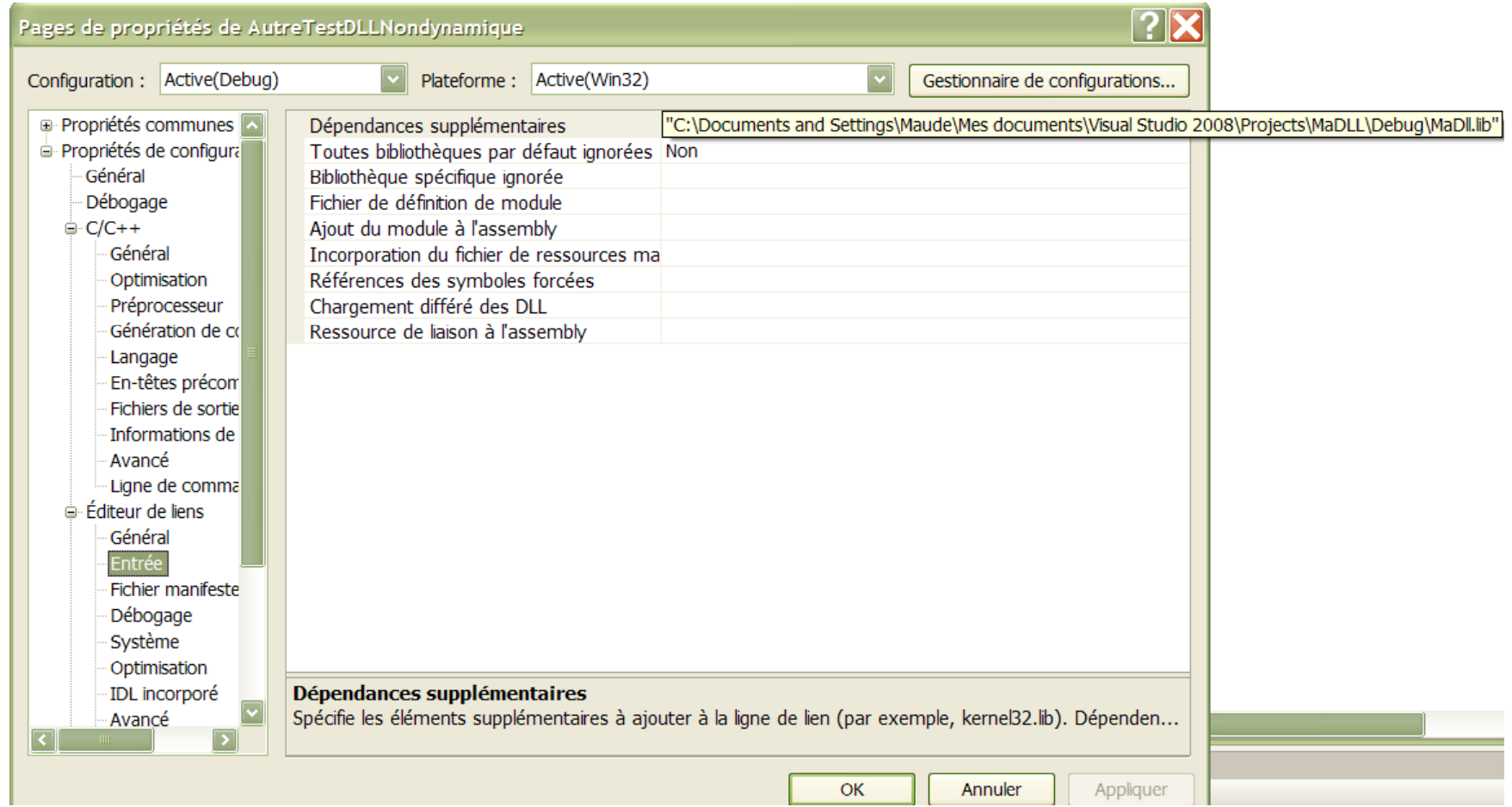

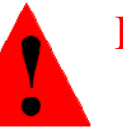

©Maude Manouvrier - Univ. Paris Dauphine 63 Bien spécifier le chemin d'accès au fichier . lib en mettant des guillemets !!

#### **Exemple programme C++ utilisant une DLL de manière statique (4/4)**

Où trouver le .dll de la bibliothèque :

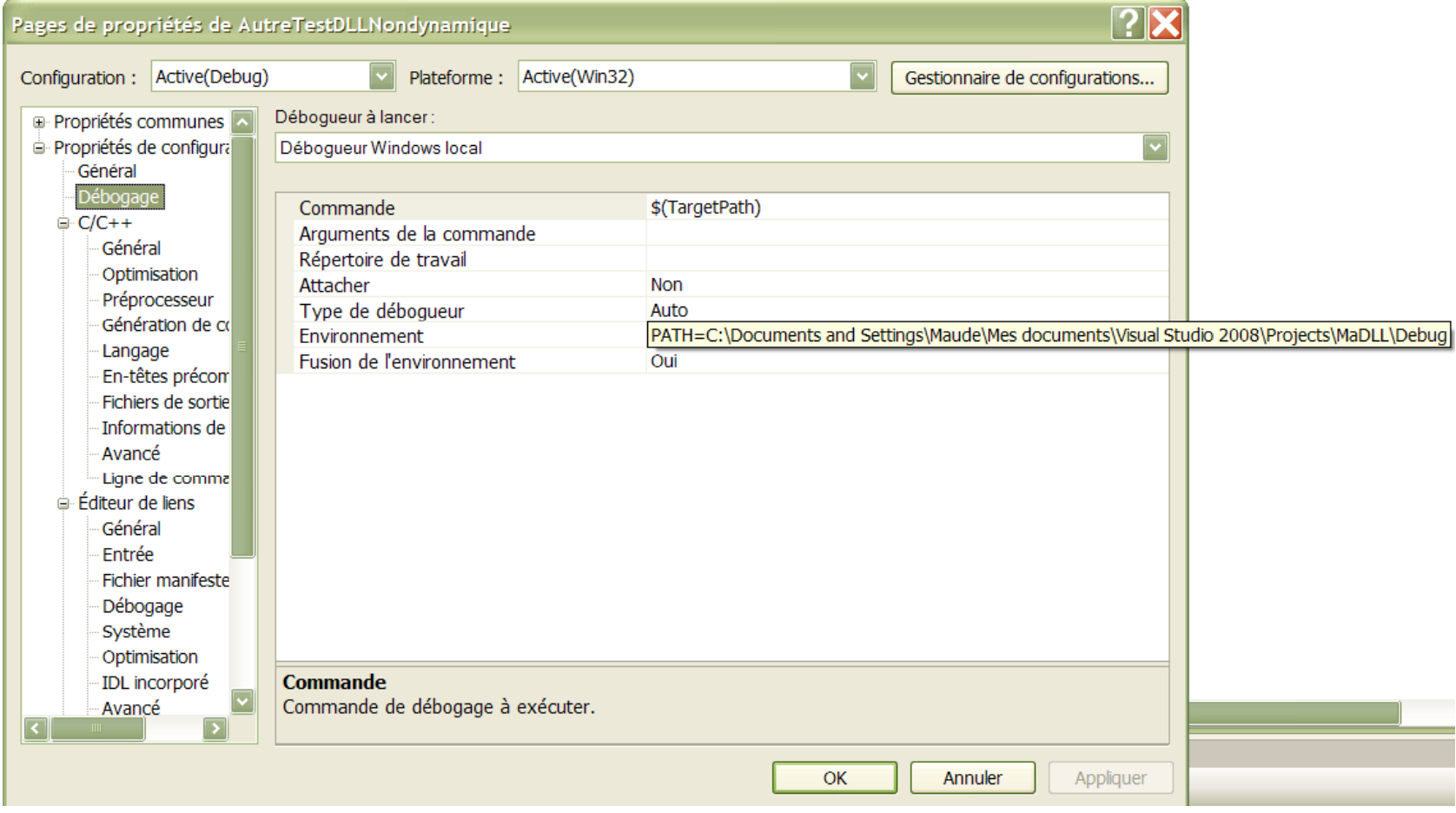

## **Créer un fichier Excel utilisant une DLL**

- $\blacksquare$ Créer un classeur Excel
- • Faire  $Alt + FII$  pour ouvrir l'éditeur Visual Basic
- Faire *Alt + I + M* pour créer un Module
- Ecrire dans le module pour chaque fonction de la DLL devant être utilisée dans le fichier Excel, une commande VBA de la forme :

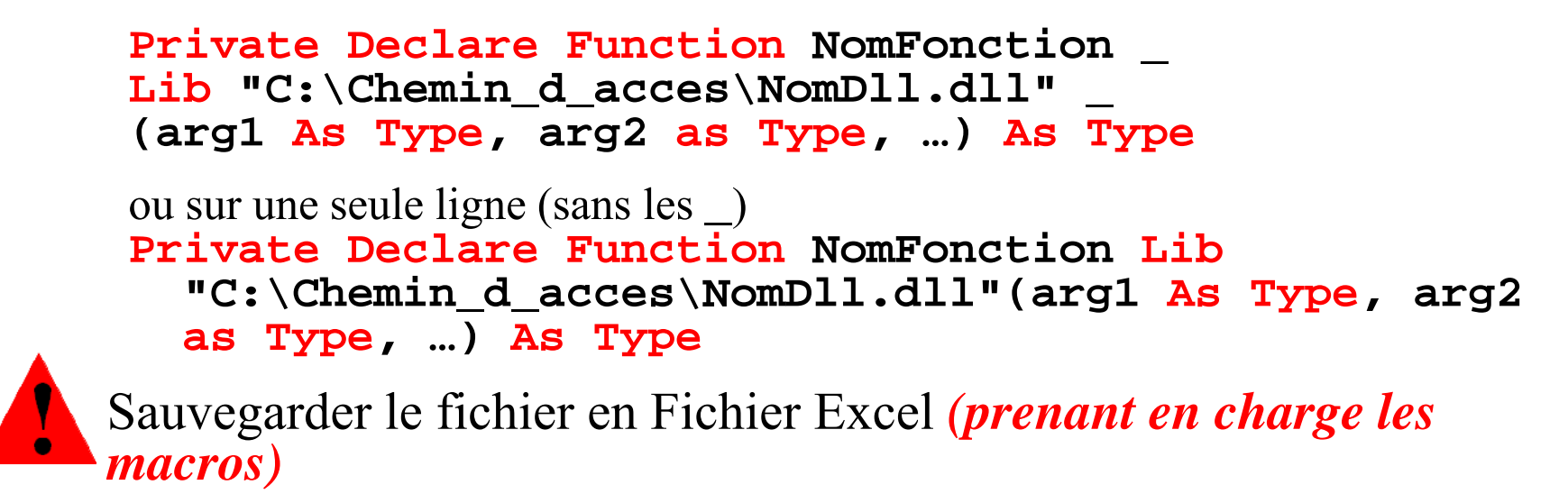

## **Exemple de fichier Excel utilisant une DLL**

**PrivateDeclareFunctioncarre Lib "C:\Chemin\_d\_acces\MaDll.dll"(arg As Double) As Double**

**PrivateDeclareFunctionaddition Lib "C:\Chemin\_d\_acces\MaDll.dll" \_** <sup>d</sup> <sup>l</sup> VBA **(arg1 As Double, arg2 As Double) As Double**

**Private Declare Function soustraction \_ Lib "C:\Chemin\_d\_acces\MaDll.dll" \_ (ByVal arg1 As Double, ByVal arg2 As Double) As Double**

Dans le module VBA (fenêtre *Microsoft Visual Basic* )

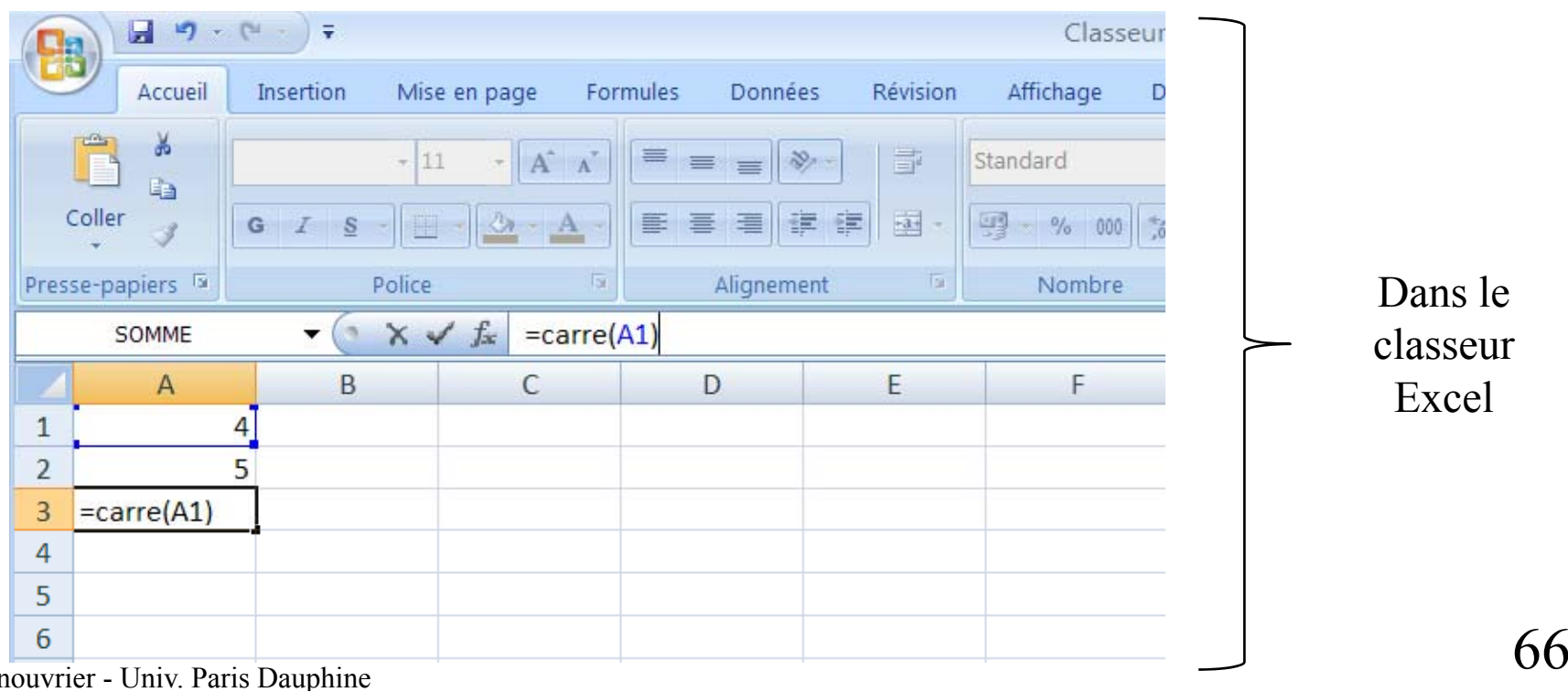

#### **Exemple de DLL C++ contenant une classe (1/2)**

Fichier **MaDll.h**:

```
#include <iostream>
#include
<windows.h> Classe
C++ pouvant
C using namespace std;
class ClasseDynamique
{
                                                  être utilisée dans unprogramme C++ liée à
                                                  la DLL de manièrepublic:
    _declspec(dllexport) ClasseDynamique();
     decls
pec(dllex
port) ~
ClasseD
ynami
que()
;
                                                  statique ou dynamique
    _ p ( p )y q ()void _declspec(dllexport) SetAttribut(int a);
    int _declspec(dllexport) GetAttribut();
    void _declspec(dllexport) Afficher();
  private:
    int attribut;
};
```
**extern "C" \_declspec(dllexport)** pour les méthodes de la classe devant être exportées

#### **Exemple de DLL C++ contenant une classe (2/2)**

Fichier **MaDll. cpp**:

```
#include "MaDll.h"
ClasseDynamique::ClasseDynamique() { attribut=0; }
ClasseDynamique::~ClasseDynamique() {}
int ClasseDynamique::GetAttribut() { return attribut; }
void ClasseDynamique::SetAttribut(int a) {                              attribut=a;                          }
void ClasseDynamique::Afficher()
  {
cout << "attribut=" <<
attribut << endl
;
}
```
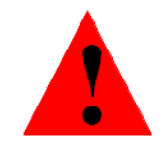

**Ne rien mettre dans le .def – on verra plus tard comment utiliser cette classe en VBA** $-$ 

▅ Dans le programme utilisant la DLL (de manière statique par exemple) :

*La DLL peut être liée de manière statique ou d dynamique*

```
#include "MaDll.h"
                            int main()
                               { ClasseDynamique o;
                                o.SetAttribut(5);<br>o.Afficher();
©Maude Manouvrier - Univ. Paris Dauphine 68
                            }
```
## **Comment utiliser une classe de DLL C++ en VBA (1/5)**

- VBA pas objet (possible en VBA NET VBA.NET – hors programme cette année et pas de lien avec Office)
- Possibilité de « manager » les objets via des fonctions (en utilisant des pointeurs)
- Pour utiliser une classe de DLL C++ dans un programme VBA :
	- Définir dans la DLL C++ des fonctions manipulant les objets de la classe via des pointeurs en les définissant avec **\_ stdcall**
	- Exporter ces fonctions dans le **.def**
	- Utiliser ces fonctions dans des modules VBA

#### **Comment utiliser une classe de DLL C++ en VBA (2/5)**

 $\blacksquare$ **Exemple de fichier.h** d'une classe de DLL C++ - en vue d'une utilisation en VBA :

```
#include <iostream>
#include
<windows h
>
<windows.hDéfinition de 
                                                                   la classeusing namespace std;
class ClasseDynamique
{
  blipu
c:_declspec(dllexport) ClasseDynamique(); 
    _declspec(dllexport) ~ClasseDynamique(); 
      void _declspec(dllexport) SetAttribut(int a); 
     int decls
pec(dllex
                           export) SetAttribut(int a); \begin{matrix} F & Fonctions \\ \text{port} & \text{SetAttribute} \\ \end{matrix} _ p
voi
d
_declspec(dllexport) Afficher();
                           p
  private:
     int attribut; 
}; 
                                                                    manipulant les 
                                                                   objets de la classe 
                                                                     (en vue de les 
tili VBA) extern "C" _declspec(dllexport) 
  ClasseDynamique * _stdcall ClasseDynamique_Constr();
extern "C" _declspec(dllexport)
  int stdcall ClasseDynamique Destr(ClasseDynamique* Objet);
_stdcallClasseDynamique_Destr(ClasseDynamique utiliser en 
extern "C" _declspec(dllexport) 
  int _stdcall ClasseDynamique_SetAttribut
    (ClasseDynamique* Objet, int a);
extern "C" _declspec(dllexport) 
  int _stdcall ClasseDynamique_GetAttribut(ClasseDynamique* Objet);
```
#### **Comment utiliser une classe de DLL C++ en VBA (3/5)**

 $\blacksquare$ ■ Exemple de fichier.cpp d'une classe de DLL C++ - en vue d'une utilisation en VBA :

```
ClasseDynamique
*
_
stdcall
ClasseDynamique_Constr()
 { return (new ClasseDynamique); } // retourne l'adresse d'un objet
                                     // en mémoire
int
_
std ll ca Cl i asseDynam
ique_Destr(Cl i asseDynam
ique* bj ) O et
{ delete Objet; // supprime l'objet en mémoire
   return 1;
} + ajouter le corps des
int _stdcall ClasseDynamique_SetAttribut
  (ClasseDynamique* Objet int a)
(ClasseDynamique
*    méthodes de la classe dans le .cpp !! 
    Objet, { Objet->SetAttribut(a); // Applique la méthode SetAttribut
     return 1; // à l'objet situé en mémoire
    }
```

```
int _stdcall ClasseDynamique_GetAttribut(ClasseDynamique* 
Objet) // Applique la méthode GetAttribut à l'objet situé en mémoire

   l objet   mémoire{ return Objet->GetAttribut(); }
```
#### **Comment utiliser une classe de DLL C++ en VBA (4/5)**

■ Exemple de fichier.def d'une classe de DLL C++ - en vue d'une utilisation en VBA :

**LIBRARY M Dll a EXPORTSClasseDynamique\_Constr C asse y <sup>a</sup> que\_ est lasse D n amique Dest r ClasseDynamique\_SetAttribut ClasseDynamique\_GetAttribut**

 $\blacksquare$ ■ Exemple de déclaration en VBA :

```
Declare Function ClasseDynamique_Constr Lib "MaDll.dll" () As Long
Declare
Function
ClasseDynamique_Destr Lib "MaDll.dll" 
_
  (ByVal Adresse As Long) As Long
Declare Function ClasseDynamique_SetAttribut        Lib "MaDll.dll"
(ByVal Adresse As Long, ByVal a As Long) As Long
Declare Function ClasseDynamique_GetAttribut Lib "MaDll.dll" _
(ByVal Adresse As Long) As Long
```
#### **Comment utiliser une classe de DLL C++ en VBA (5/5)**

■ Exemple de programme VBA :

```
Sub Main()
    Dim Adresse 
A
s
Long
, r 
A
s D bl ou
e
    Dim a As Integer, result As Long
   a = 4Adresse = 
ClasseDynamique_Constr()
   MsgBox ("Nouvel objet instancié à l'adresse : " & 
   Adresse)
    resu
l
t
= Cl i ib asseDynam
ique_SetAttribut(d ) A
dresse, a)
   MsgBox (a & " a été affecté à l'objet " & Adresse)
   result = ClasseDynamique_GetAttribut(Adresse)
    MsgBox ("L'objet a pour valeur " & 
result)
End Sub
```
MsgBox(paramètres) *affiche une boite de dialogue affichant les paramètres de la fonction*

## **Complément VBA pour Excel (1/13)**

- л  $\mathbf{VBA} \neq \text{Excel}$  (fonctions de même nom avec un comportement différent)
	- Programmation procédurale et événementielle *i.e.* : lancement d'un sous programme
		- $\bullet~$  Par un autre sous-programme
		- A la suite d'un événement (ex. clic)
	- Pas de pro gramme principal
	- Sites intéressants :
		- •http://ericrenaud.fr/
		- •• http://pagesperso-orange.fr/jml85/Pages/cours\_VBA.htm

#### **Complément VBA pour Excel (2/13)**

- Début et fin de programme : **P ublic Su b nom\_d u \_programme() ' séquences d'instructions End Sub**
- $\blacksquare$  12 types dont les plus utilisés :
	- String pour stocker des chaînes de caractères
	- Integer pour stocker des valeurs entières
	- Double pour stocker des valeurs décimales
	- Long pour stocker des grandes valeurs entières
	- $\bullet\,$  Boolean pour stocker soit un  $0$  soit un  $1$  (un bit)

#### **Complément VBA pour Excel (3/13)**

 $\blacksquare$ Correspondance de type C++ / VBA :

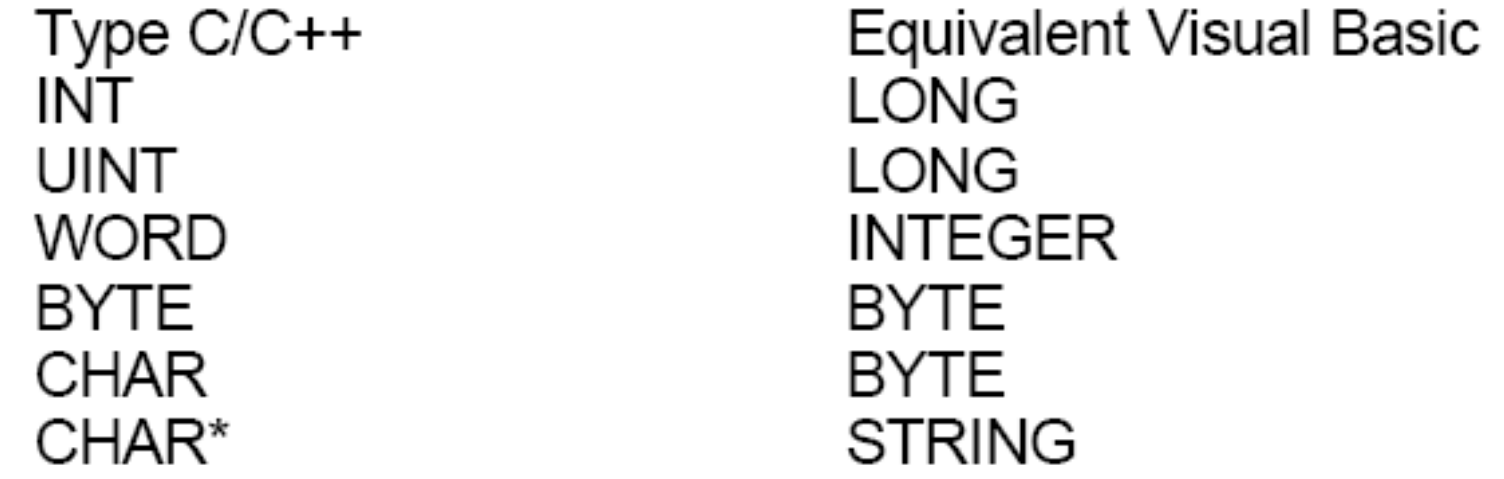

• Pas d'obligation de déclaration de variables – mais vivement conseillé**Dim nom As String Dim revenu As Long**

#### **Complément VBA pour Excel (4/13)**

```
Opérateurs : + - * / etc.
   Public Sub mon prog mon_prog()
       Dim a As Integer, b As Integer, c As Integer, d As Integer
       a = 5b = 7c = a + bd = a * bEnd Sub
```
- Tableaux : deux variantes
	- **Dim tabl1 ( ) 0 To 12 As Inte ger** 13 emplacements pour des entiers **tabl1(0) = 14 tabl1(2) = 17**
	- **Dim tabl2 As Variant** + Utilisation de la fonction **Array tabl2 = Array("Janvier", "Février", "Mars")**

#### **Complément VBA pour Excel (5/13)**

Affichage du contenu d'un tableau :

```
Dim mois As Variant, m As Variant
mois = Array("Janvier", "Mars", "Août", "Décembre")
For Eachm In mois

MsgBox
m
Nextm
```

```
ou
```

```
Dim mois As Variant, i As Integer
mois = Array("Janvier", "Mars", "Août", "Décembre")
For i=0 To
3MsgBox mois(i)
Nexti
```
# **Complément VBA pour Excel (6/13)**

- Fonctions de manipulation de tableaux :
	- Lbound : plus petit index du tableau
	- **Ubound** : plus grand index
	- **Array(...)** retourne un tableau (doit être affecté à un **Variant** )
	- •**Erase** efface le tableau de la mémoire
- **Instructions conditionnelles:**

**Dim a As Inte ger , b As Inte ger a = 5If a < 10 Then b = 1Elseb=2End If**

#### **Complément VBA pour Excel (7/13)**

Boucle **For** :

**Dim a As Integer For a = val1 To val2 Nexta**

Boucle **While** :

**Dim a As Integer a = val1While a < val2 … a=a+1Wend**

# **Complément VBA pour Excel (8/13)**

- $\blacksquare$  Entrées/Sorties :
	- Pas d'exécution dans un terminal
	- Lecture et écriture dans une cellule d'Excel
	- Utilisation de boîtes de Dialogue
	- Exemples :

**msg box("b j ") ("bon jour")**

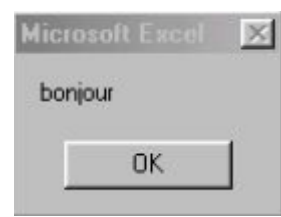

**Nom = InputBox("votre nom :")**

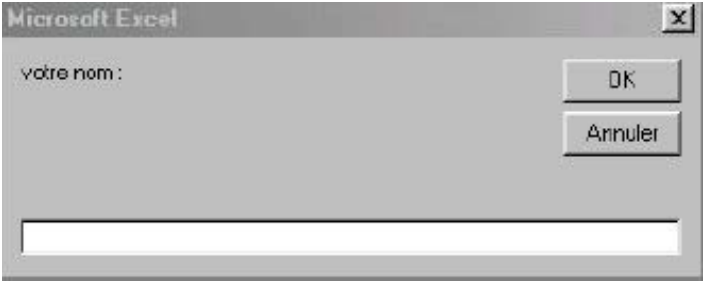

# **Complément VBA pour Excel (9/13)**

- $\blacksquare$  Gestion de fichiers – Possibilités de :
	- Créer des fichiers
	- Compléter des fichiers
	- Effacer des fichiers
	- Lire des fichiers \_\_\_\_\_\_\_\_\_\_\_\_
	- Créer et supprimer des répertoires
	- Exemple de lecture :

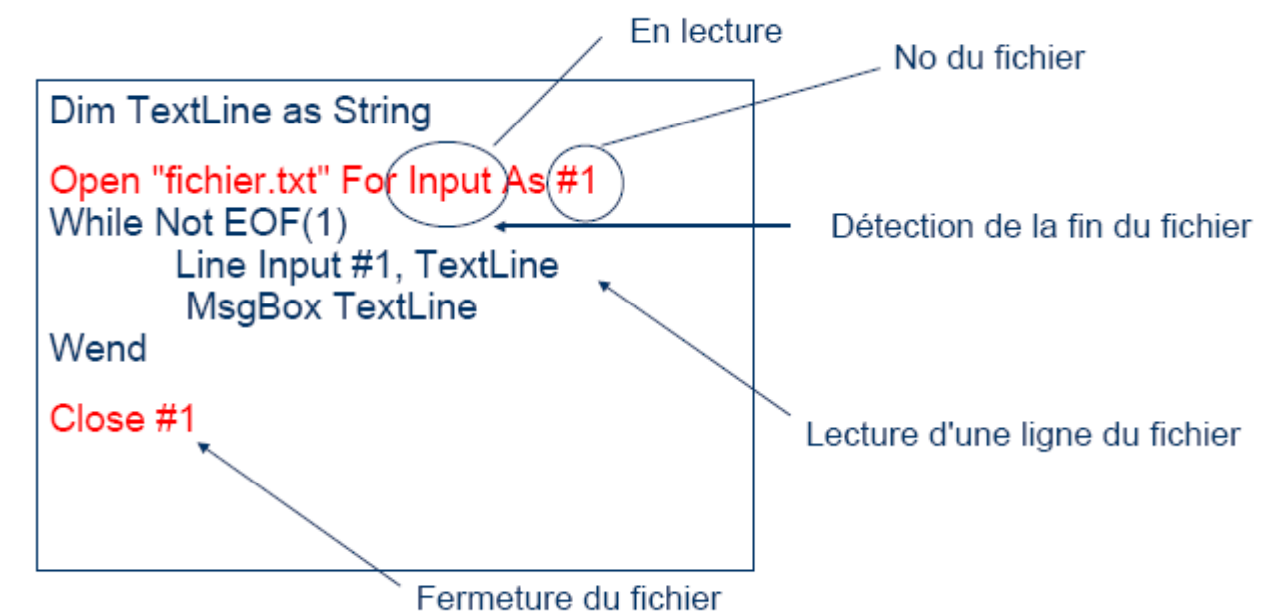

©Maude Manouvrier - Univ. Paris Dauphine – *repris et adaptée des transparents de Julien Saunier* 82

# **Complément VBA pour Excel (10/13)**

- $\blacksquare$  Fonctions mathématiques :
	- Valeur absolue: **Abs(-9)** retourne 9
	- Signe: **Sgn(-18)** retourne –1 (ou 0 ou 1)
	- Partie entière:

```
Fix(
-18 3) = 18.3)
-18Fix(18.3) = 18
Enlève la partie décimale
```
- **Sqr, Exp, Log Sqr(4)** retourne 2, **Exp(5)** retourne 148.413…, **Log(9)** retourne 2.197224... (en base e)
- Nombres aléatoires

**Rnd** retourne un nombre aléatoire entre 0 (compris) et 1 (non compris)

**a = Rnd**

• Sin, Cos, Tan, Atn (arc-tangente)

# **Complément VBA pour Excel (11/13)**

Définition de fonction : **Public Function nom\_fonct (variable As St ir ing ) A s I tn teger --- instructions'valeur de retour: valeur nom\_fonct=val End Function**

- Appel de fonction : **b = nom fonct nom\_fonct ( test ) "test "call nom\_fonct(param)**
- **Passage des paramètres : Par défaut passage par référence** Pour faire du passage de paramètre par valeur : **ByVal**

# **Complément VBA pour Excel (12/13)**

Manipulation des éléments (ou « objets ») d'Excel :

- **Application** : contient des **Workbooks**
- **Workbook** : représente un classeur Excel et  $\bf$  contient des  $\bf{W}$ orksheets
- **Worksheet** : représente une feuille de calcul Excel
- **Cells** : représente une cellule dont on précise le numéro de li gne et de colonne
- **Range** : représente une cellule ou une plage de cellules dont on précise le nom

#### *Voir l'Aide VBA sous Excel!!*

# **Complément VBA pour Excel (13/13)**

Exemple de manipulation de cellules :

```
PublicSub Main()
    Randomize 'Initialise le générateur de nombres aléatoires
    For i=1 To
5Cells(i, 1) = Rnd ' Affecte un nombre aléatoire entre 0 et 1
                           ' à la cellule située à la ligne i, colonne 1
    NextiDimr As Double
    Fori=1 To
5'Affecte à r la différence entre la valeur de la cellule C1
         ' et la cellule située à la ligne i, colonne 1
        r = (Range("C1") ) - Cells(i, 1)ms
gbox( )r ' affiche
l
a
valeur
d
e
r
dans
une boîte
d
e
dialo
gue
```
**Nexti**

**End Sub**

#### *Voir l'Aide VBA sous Excel !!*